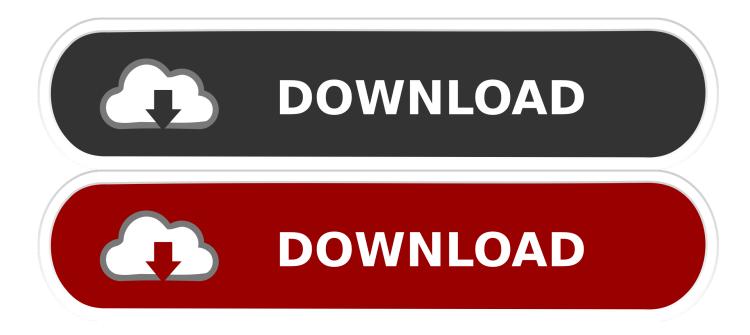

Snap To Grid Garageband Ipad

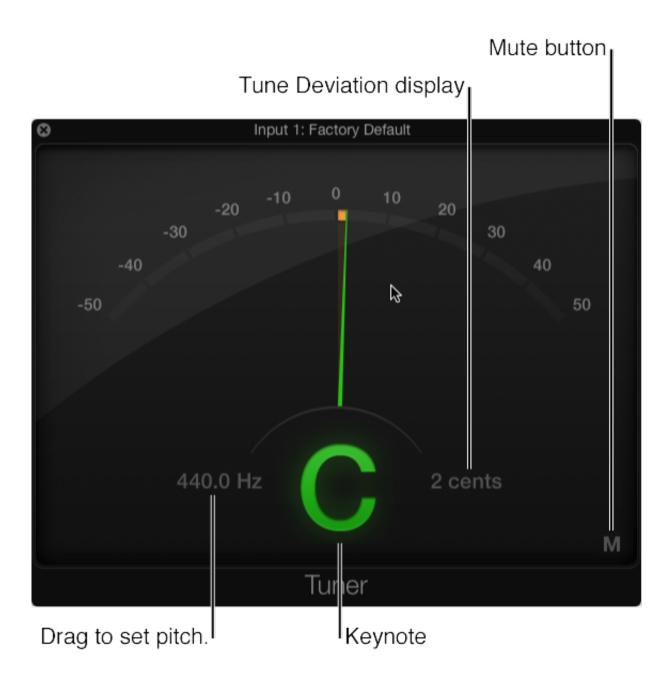

Snap To Grid Garageband Ipad

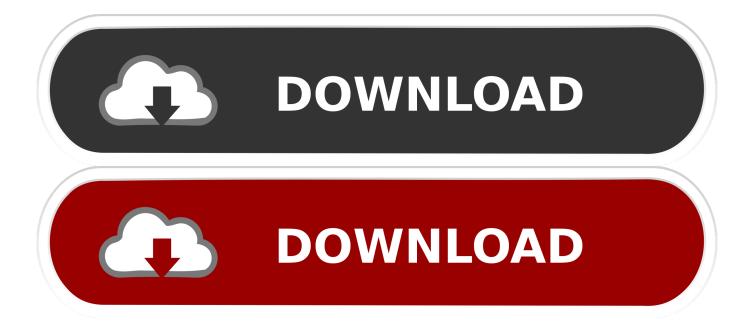

In the grid, cells are arranged in rows and columns Each row uses the same Touch Instrument, similar to a track in Tracks view, and only one cell in a row can play at a time.. Changing the timeline grid in GarageBand The timeline beat ruler shows the divisions of time in either beats and measures or minutes and seconds — depending on whether you choose Time or Measures in the LCD at the bottom of the GarageBand window.

- 1. snap to grid garageband ipad
- 2. how to snap to grid in garageband

Ipad Garageband Midi InputGarageband Snap To GridSnap To Grid GaragebandSnap To Grid Garageband Ipad 2GarageBand User Guide for iPadThe Live Loops grid is where you record, play, and edit your musical ideas.. You can start and stop individual cells freely, or start multiple selected cells in sync.. Cells in a column can have different lengths (durations) You can play back cells in a column individually, or start playback for all cells in the column simultaneously, using the trigger at the bottom of the column.. The grid consists of cells, which can be empty or filled Cells can contain Touch Instrument recordings, loops, or audio files.

## snap to grid garageband ipad

snap to grid garageband ipad, turn on snap to grid garageband ipad, how to snap to grid in garageband, how to turn off snap to grid garageband <u>Download Fab 3000 V6 Keygen</u>

Ipad Garageband Midi Input. Playing cells and other actions in the grid follow the current Time Snap setting.. Time Snap ensures that your changes start at musically meaningful points in time (beats or bars), so they are in sync with other cells. Free Media Format Converter For Mac

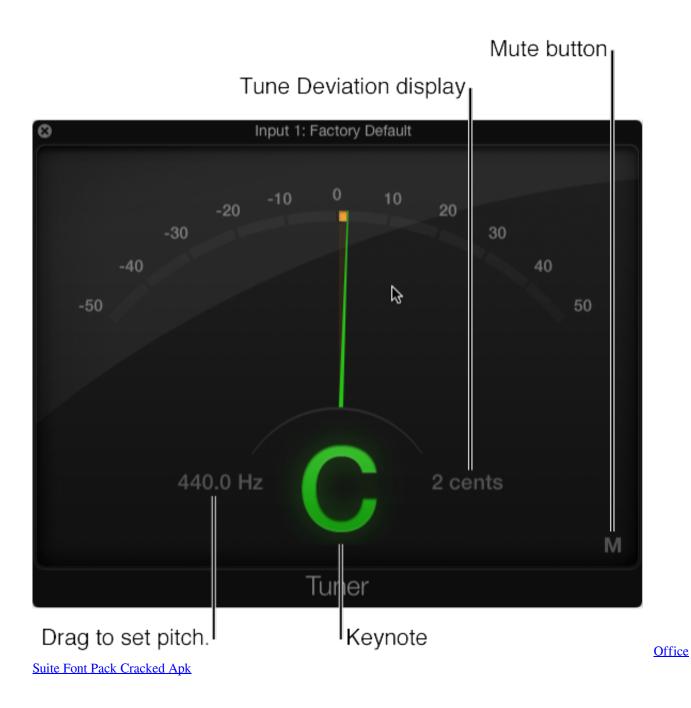

## how to snap to grid in garageband

Modern Warfare 2 Ps3 Free Download Code

You can set the Time Snap value and change it while you are working in the grid. Download App Store Application For Mac

Paperless Boarding Pass Pilot Program

0041d406d9 Autocad 2007 Full Version With Crack

0041d406d9

Python Mysql Connector For Mac